# **ICT167 Principles of Computer Science**

# **TJ, 2021**

# **Assignment 1 (worth 25% of unit assessment)**

#### **Due Date: Midnight, Saturday (Teaching Week 7)**

**All Students**: Submit the Assignment via LMS by the due date.

Late penalty: 10% per day penalty for delayed submissions unless prior extension of deadline is obtained from the unit coordinator.

You should keep a copy of your work. Your submission must include a completed assignment cover sheet. An electronic copy of the assignment cover sheet is available at the unit LMS site.

This assignment consists of one question. All parts of the question should be attempted.

#### **You may be asked to demo the program to your lecturer and answer some questions. Make sure you understand everything you are submitting. If you are requested to demo, you will only receive the mark after you have attended the demo session.**

Your examination may base on your assignment by asking you to modify the functionality of your program (details later in the term). You have to know your code well to be able to answer such question.

#### **References and Pre-requisites:**

- You will need to familiar yourself with materials covered in Topics 1 to 6 for this assignment.
- Lab Practices 1 to 5 have been attempted, even if not submitted.
- Textbook Chapters 1 to 7

If you are unsure of anything about the assignment question, you need to get clarification early. Read this document very carefully and start to discuss with your lecturer.

#### **OBJECTIVES:**

- Construct algorithms to solve problems using a combination of sequence, selection and iteration constructs.
- Apply the Object-Oriented design paradigm to construct solutions in a modular way.
- Implement such a design using the JAVA programming language.
- Demonstrate the basic understanding of using array.
- Searching in the array of class objects.

#### **Worth:**

This assignment is worth 25% of the total assessment for the unit.

This is an individual assignment and must be completed by you alone. Any unauthorised collaboration/collusion may be subject to investigation and result in penalties if found to be in breach of University policy.

# **Question**

*This question reinforces concepts from Lab Practices 1 - 5. Best practice of Class and Method design should be demonstrated. This will require a good understanding of class design concepts and method design concepts: code re-use, high cohesion and low coupling.*

*Before attempting this question, complete the pre-requisiteslisted on the first page of this document.*

Assignment 1 uses O-O design implemented in Java. You will need to use a user-defined class, as an array of such class objects will be required.

## **User-defined Class:**

You will design and implement your own data class. The class will store data that has been read as user input from the keyboard (see **Getting Input** below), and provide necessary operations. As the data stored relates to monetary change, the class should be named *Change*. The class requires at least 2 instance variables for the name of a person and the coin change amount to be given to that person. You may also wish to use 4 instance variables to represent amounts for each of the 4 coin denominations (see **Client Class** below). There should be no need for more than these instance variables. However, if you wish to use more instance variables, you **must** provide legitimate justification for their usage in the internal and external documentation.

Your class will need to have at least a *default constructor*, and a *constructor with two parameters*: one parameter being a name and the other a coin amount. Your class should also provide appropriate *get* and *set* methods for client usage. Other methods may be provided as needed. However, make sure they are necessary for good class design; you **must** provide legitimate justification for their usage in the internal and external documentation. In particular, your class should **NOT** include Input and Output methods. The only way to get data out of a data class object to the client program is to use an appropriate *get* method. The data class methods must not write data out. Data should be entered into a data class object via a *constructor* or an appropriate *set* method.

When designing your Change class, use an UML class diagram to help understand what the class design needs.

## Getting Input:

Input for the client program will come from keyboard (entered by the user). The input should consist of: the name of a person, and a coin value (as an integer). The program should **validate** the input coin value to ensure that it is in the range 5 to 95, and is evenly divisible by 5. Names are one-word strings. You should ask the user to enter the required information using a loop with a question after each loop iteration to check if the user wants to end the input of data. It is recommended for the user to input at least 9 such data – this can be conveyed to the user using a message before entering the loop.

**NOTE:** for the purpose of testing the program by your tutor, you should provide a method in the **client class** that hardcodes data into at least 10 Change objects and stores these objects into the array provided by your program. In this case, your tutor would **not** need to manually key in the data to test the program when assessing your work. Thus, you should provide a call to this method (commented out) in the main function; this can be uncommented by your tutor as needed.

Example of inputs as follows:

Recommendation: Please enter at least 10 records to test the program.

Please enter the name of the person:

Jane

Please enter the coin value for the person (range 5 to 95, multiple of 5): 30

Do you have more person to enter (Y/N): Y

Please enter the name of the person:

John

Please enter the coin value for the person (range 5 to 95, multiple of 5): 50

Do you have more person to enter (Y/N): Y

Please enter the name of the person:

Fred

Please enter the coin value for the person (range 5 to 95, multiple of 5): 94

Incorrect coin value. Must be in the range 5 to 95, and multiple of 5.

Please enter the name of the person:

Wilma

Please enter the coin value for the person (range 5 to 95, multiple of 5): 100

Incorrect coin value. Must be in the range 5 to 95, and multiple of 5.

Please enter the name of the person:

Jane

Please enter the coin value for the person (range 5 to 95, multiple of 5): 35

Do you have more person to enter (Y/N): Y

… (*assuming this is repeated at least 10 times*)

Do you have more person to enter (Y/N): N

… (*go out of the loop*)

#### **Client Class:**

The client program should read the input data from the user (or the method with hardcoded inputs) and use the *Change* class to store the data entered. This data should be stored in a *Change* class object. You will need a data structure to store the *Change* class objects according to the number of persons entered. Thus, you are to utilize an array of *Change* objects. **Do not use ArrayList for this assignment.**

It should be noted that it is possible to have the same name entered numerous times, but the coin values for such repetitions could be different. When the name is the same, it would mean the same individual, and your program should add up the coin amounts to obtain a total amount for that individual; this should be performed before computing the change to be given. Note that in this scenario, the total amount for an individual may end up being over 100, 200, 300, or more cents.

#### *Make sure you have hardcoded test cases of the above for your tutor to test for these situations.*

Processing would involve determining repeated names and accumulating the total for those repeated names. **You must ensure that there are no objects with repeated names in the array.** Then methods would need to be called to calculate the required output corresponding to the coin amounts stored in the array of objects. Output change values must consist of the following denominations: 50 cent, 20 cent, 10 cent and 5 cent coins. The program should aim to give as much of the higher valued coins as possible. A poor solution for an input of 30 cents is to give six 5 cent coins. The better solution is to give a 20 cent coin and a 10 cent coin.

Once the data input has been completed, your program should then display a menu screen as illustrated below. The program will continue to show the menu and execute the menu options until "Exit" is selected by entering the value 5 at the menu prompt.

- 1. Enter a name and display change to be given for each denomination
- 2. Find the name with the smallest amount and display change to be given for each denomination
- 3. Find the name with the largest amount and display change to be given for each denomination
- 4. Calculate and display the largest number of coin denomination, and the total number of the coin
- 5. Exit

When the user enters the value 1 at the menu prompt, your program will ask for a name. As an example, if the user enters the name Jane (as in the example input above), the program will output:

Customer: Jane 165 cent Change: 50 cent: 3 10 cent: 1 5 cent: 1

N.B. change values of 0 are not shown for screen output.

If the user enters a non-existent name (eg: Donald) at menu option 1, which would therefore not be in the array of objects, your program will print:

Name: Donald Not found

After processing the output for menu option 1, the menu is re-displayed.

When the user enters 2 at the menu prompt, your program will search all objects in the array to find the object with the smallest coin amount. Then the program will output the name for the person, and the denomination breakdown of their change. If there is more than one person who are having equal smallest coin amount, just return the first person found in the array. After processing the output for menu option 2, the menu is re-displayed.

When the user enters 3 at the menu prompt, your program will search all objects in the array to find the object with the largest coin amount. Then the program will output the name for the person, and the denomination breakdown of their change. If there is more than one person who are having equal largest coin amount, just return the first person found in the array. After processing the output for menu option 3, the menu is re-displayed.

When the user enters 4 at the menu prompt, your program will access all objects in the array to calculate and display only the largest number of coin denomination, and the total number of coins for the largest denomination. If there are more than one coin denominations having equal amount, you will need to list down all of them. After processing the output for menu option 4, the menu is re-displayed.

For example:

```
Customer:
Jane 65 cent
Change:
50 cent: 1
10 cent: 1
5 cent: 1
Customer:
John 75 cent
Change:
50 cent: 1
20 cent: 1
5 cent: 1
```
Menu option 4 should return as follows.

```
The largest number of coin denomination is:
50 cent
5 cent
```
The total number of 50 cent coin is: 2 The total number of 5 cent coin is: 2

When the user enters 5 at the menu prompt, your program will write an appropriate farewell message to screen and exit.

The client program requires the submission of a structure chart, a high-level algorithm and low-level algorithm (i.e. suitable de-compositions of each step in the high-level algorithm).

## **Important Points:**

You need to provide a test plan to fully test your algorithm and program. As well as keyboard input, do not forget to provide a method in the **client class** that hardcodes data into at least 10 Change objects and stores these objects into the array provided by your program. Think carefully about how to construct this test data. If done well, you should be able to do nearly all required testing with this set of test data.

Your solution (user-defined class, client class program and algorithm) should be modular in design. For methods, use a **high cohesion** and **low coupling** design approach. These principles will also demonstrate good **code re-use** if done properly.

Note that for this problem, the principle of code re-use is particularly important and a significant number of marks are allocated to this. You should attempt to design your solution such that it consists of a relatively small number of methods that are as general in design as possible, and you should have methods that can be re-used (called repeatedly) in order to solve the majority of the problem (actual calculations). If you find that you have developed a large number of methods where each performs a similar task, OR there is a lot of code that is repeated in the methods, then attempt to analyse your design to generalise the logic so that you have just one general version of required methods.

Be mindful of the cohesion exhibited by a method. If you have a method that is doing more than one task, then cohesion is low, and you will need to re-design it to have high cohesion.

# **Distribution of marks for assessment**

For the programming question, an approximate distribution of marks for assessment is given below. The question will be marked out of 100 as follows:

- Correct solution design (class and method) and implementation, programming style (internal documentation (comments), use of methods, parameters, readability, presentation of output etc.): **65 marks**
- External Documentation (problem specification, algorithm, program limitations, program listings, program test strategy, and test results, etc.): **35 marks**

## **For internal documentation (i.e. in the source code) we require:**

- A beginning comment clearly stating title, author, date, file name, purpose and any assumptions or conditions on the form of input and expected output;
- Other comments giving useful low-level documentation and describing each component (eg: method pre- and post-conditions);

• Well-formatted readable code with meaningful identifier names and blank lines between components (like methods and classes).

The program should also include a method (eg: StudentInfo( )) to output your student details (name, student number, mode of enrolment, tutor name, tutorial attendance day and time) to the screen before the input data is read in.

#### **Required External Documentation for each question:**

- 1. Title: a paragraph clearly stating title, author, date, file names, and one-line statement of purpose.
- 2. Requirements/Specification: a paragraph giving a brief account of what the program is supposed to do. State any assumptions or conditions on the form of input and expected output.
- 3. User Guide: include clear instructions on how to compile and run the program, and how to use the program during execution.
- 4. Structure/Design/Algorithm: Outline the design of your program (it is here that you will need to justify any extra instance variables and class methods that you have included in *Change* class). Give a written description, use diagrams (UML class diagram and structure chart), and use pseudocode for algorithm.
- 5. Limitations: Describe program shortfalls (if any) e.g.: the features asked for but not implemented the situations it cannot handle, etc.
- 6. Testing: Provide a thorough test plan (the more systematic, the better) and any errors noticed in your tests. You will need to provide reasons of the test plan and strategy you have adopted. Document exactly what are working and what are not working with explanations.

Provide the set of test data used (in tabular form) with expected results. Each test data must be justified – reason for selecting that data. No mark will be awarded unless justification for each test data is provided.

**Note that a copy of the sample test data and results from a program run is required (copy from the program output window and paste to a Word file).** Your submitted test results should demonstrate a thorough testing of the program.

Use the following example tables.

#### **Test Table**

*A set of test data in tabular form with expected results and desk check results from your algorithm. Each test data must be justified – reason for selecting that data. No mark will be awarded unless justification for each test data is provided.*

Add rows to the following table as needed. Table can span more than one page. Each test id tests only one condition for the desk check.

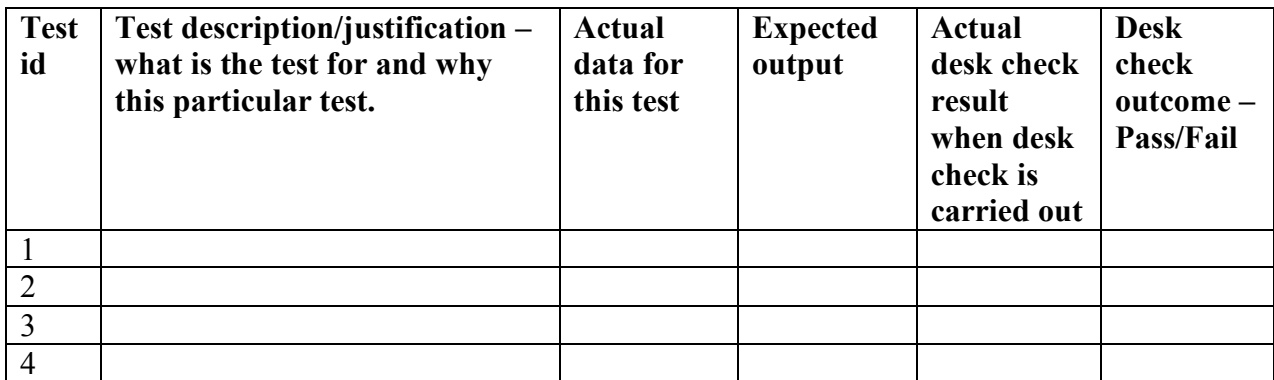

## **Results of Program Testing**

*Results of applying your test data to your final program (tabular form), including a sample printout of your program in operation.*

Add rows to the following table as needed. Table can span more than one page.

Each test id tests only one situation for the test run of the program. Table is copy/paste of the desk check with actual output column showing results of the program output. There should be no duplicated reasons listed in the second column.

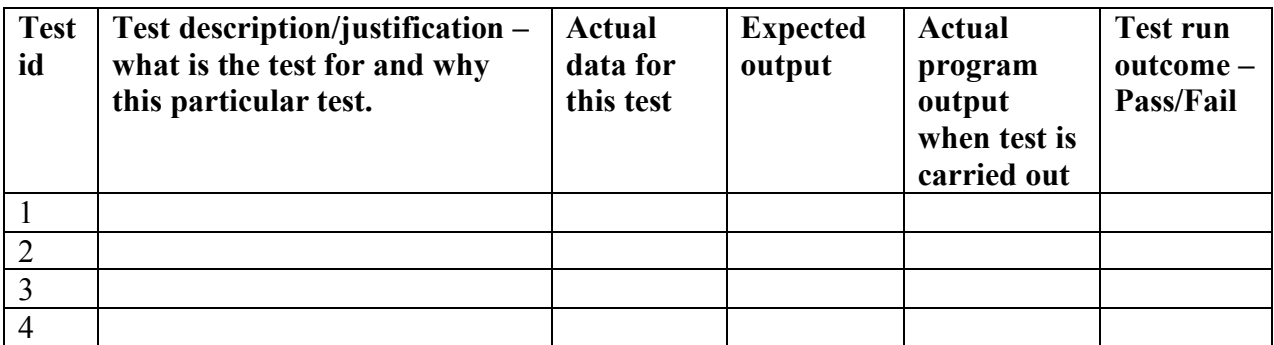

After the above test table, copy/paste sample printouts of your program in operation. You can screen capture and paste here. Make sure you label each printout with the correct *Test id*.

7. Source program listings: save all your Java source code in a document in MS Word format.

All of the external documentation for the question must be included in the above order saved in a file in MS Word format. Your final external documentation submission should be prepared as a single Word document containing each of the questions in order and each section within these also in order.

It is also necessary to submit the Java source code and compiled version of your program (i.e. all classes that you have designed and implemented). You should develop the program using the NetBeans IDE. It will make it easy to collect sample output. **The whole NetBeans project should be submitted.**

The external documentation together with the source code files and compiled versions for the question must be compressed in a .zip file before submitting. Note that the whole NetBeans project folders is zipped. Make sure that all necessary files are submitted so that the programs can be viewed, compiled and run successfully.

The final versions of the programs should compile and run under Java SE (JDK). You should try to test your program on a different computer, to make sure your program run on another computer. Document clearly in the User Guide what need to be done to run your program in another computer.

Kevin Wong ICT167 Unit Coordinator